## **Підсилювачі з регульованим коефіцієнтом підсилення**

Мета:

1. Навчитись розраховувати підсилювачі на операційних підсилювачах з регульованим коефіцієнтом підсилення.

2. Навчитись складати та вимірювати параметри таких підсилювачів.

## **1 Короткі теоретичні відомості**

Відомо, що підсилювачі з регульованим (змінним) коефіцієнтом підсилення широко використовують при розв'язанні самих різноманітних задач, у т.ч. томографічних. Наприклад, у такий спосіб можна компенсувати розкид характеристик перетворення детекторів Х-випромінювання при побудові сканера томографа, що, у свою чергу, покращує томограму та знижує технічні вимоги до самих детекторів.

Можна виділити такі основні способи регулювання підсилення:

1) регульованим дільником напруги на вході підсилювача з фіксованим коефіцієнтом підсилення;

2) регульованим резистором як на вході, так і у колі зворотного зв'язку підсилювача.

Практична реалізація цих способів на базі операційного підсилювача найчастіше буває [1, 2]:

– на змінному резисторі (регулювання вручну, шляхом обертання вісі цього резистора, чи на цифровому резисторі, шляхом зміни його керуючого коду), рисунок 3.1, а, б;

– на польовому транзисторі (він виконує функцію електрично керованого опору) , рисунок 3.1, в, г;

– на наборі резисторів, вмикання та вимикання яких можливе як вручну, так і електрично, рисунок 3.1, д;

– на оптопарі, рисунок 3.1, е;

*Комп'ютерна томографія*

– на резистивній матриці R-2R, комутація резисторам якої можлива як вручну, так і електрично, рисунок 3.2, а, б.

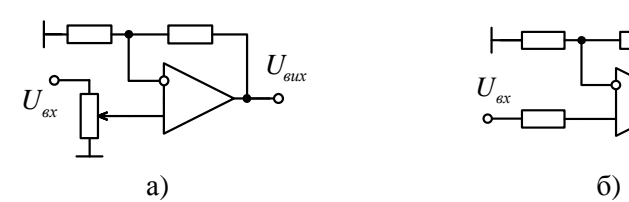

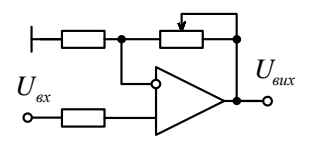

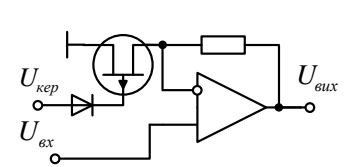

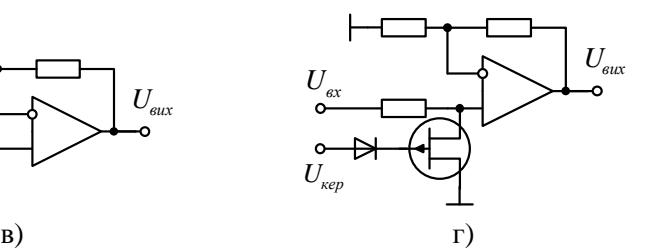

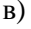

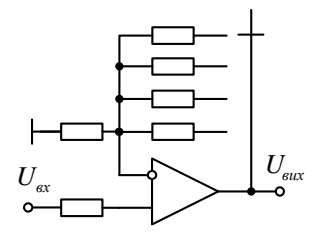

д)

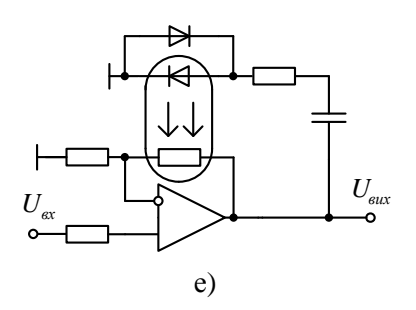

Рисунок 3.1 – Способи побудови підсилювачів з регульованим коефіцієнтом підсилення (а, б – на змінному резисторі; в, г – на польових транзисторах; д – на наборах резисторів; е – на оптопарі)

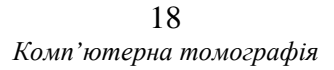

У такі способи можливо побудувати підсилювачі як з плавним, так і дискретним регулюванням підсилення. Очевидно, що у кожного з них є своя ніша для практичного застосування. Зауважимо, що варіанти з використанням польових транзисторів та оптопар також добре підходять для побудови підсилювачів з автоматичним регулюванням підсилення (АРП).

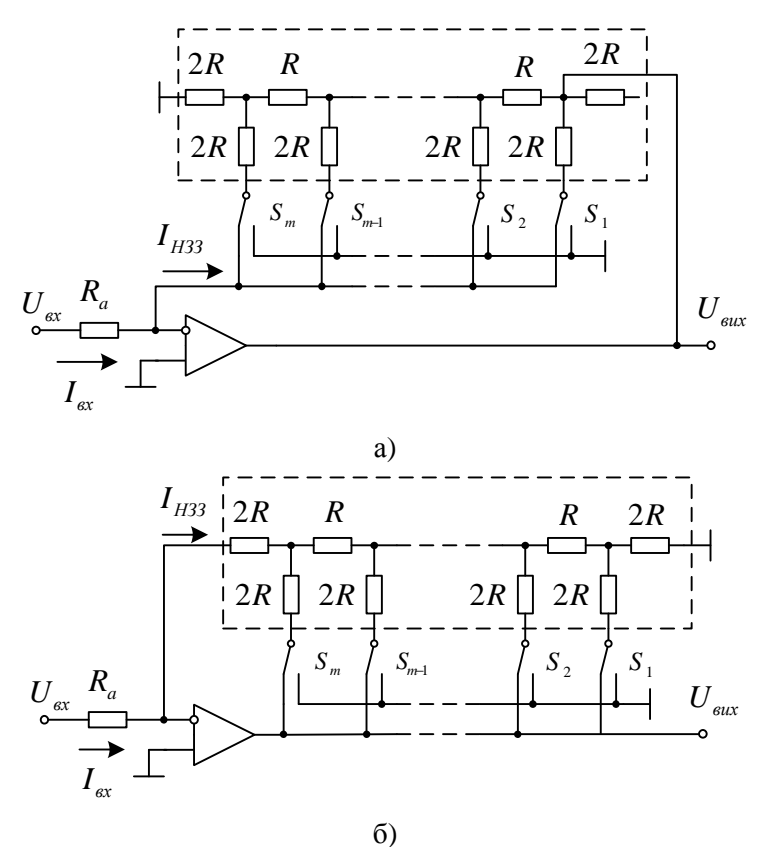

Рисунок 3.2 – Способи побудови підсилювачів з регульованим коефіцієнтом підсилення на резистивній матриці R-2R, включеній у коло негативного зворотного зв'язку (а – з комутацією відносно великих напруг; б – з комутацією відносно малих струмів)

Для схеми підсилювача (рисунок 3.2, а) справедливі такі співвідношення:

$$
I_{ex} = I_{H33}, I_{ex} = U_{ex}/R_a, \qquad (3.1)
$$

$$
I_{H33} = \frac{U_{\text{aux}}}{3 \cdot 2R2^{m-1}} \sum_{i=1}^{m} a_i 2^{m-i}.
$$
 (3.2)

З виразів (3.1), (3.2) отримаємо коефіцієнт передачі:

$$
K = 3RN_0/R_aN , \qquad (3.3)
$$

де  $N_0 = 2^m$ ;  $a_i$  – розрядні коефіцієнти коду  $N$ ;  $N = \sum_{i=1}^{m}$ =  $=\sum a_i 2^{m-i}$ *m i*  $N = \sum a_i 2^{m-i}$ 1  $2^{m-i}$  –

числове значення поточного коду.

Якщо *R<sup>a</sup>* = 3*R* , то з (3.3) отримаємо

$$
K = N_0 / N. \tag{3.4}
$$

Основними вимогами до ключів  $S_1 - S_m$  даної схеми є вимога мінімального опору замкненого ключа та здатність комутації відносно великих напруг.

Для наступної схеми підсилювача з використанням резистивної матриці (рисунок 3.2, б) справедливі такі співвідношення:

$$
I_{\alpha x} = I_{H33} , I_{\alpha x} = U_{\alpha x} / R_a , \qquad (3.5)
$$

$$
I_{H33} = \frac{U_{\text{aux}}N}{RN_0} \,. \tag{3.6}
$$

З виразів (351), (3.6) маємо такий коефіцієнт передачі

$$
K = RN_0 / R_a N \,. \tag{3.7}
$$

Для частинного випадку  $R_a = R$ , тоді  $K = N_0/N$ .

Основною вимогою до ключів  $S_1 - S_m$  цієї схеми є вимога комутації порівняно малих струмів.

> *Комп'ютерна томографія* 20

## **2 Хід заняття**

2.1 Досліджуваний підсилювач побудовано на ІМС LM324. Тому, попередньо ознайомившись з технічною документацією цієї ІМС, перевірте справність одного екземпляра LM324, використовуючи спеціалізовану випробувальну плату.

2.2 Орієнтуючись на значення опору резистора  $R_{i_{\text{rms}}} \approx 10 \text{ KOM}$ , розрахуйте значення опорів  $R_{f1}$ ,  $R_{f2}$ ,  $R_{f3}$  та  $R_{f4}$  таким чином, щоб отримати збільшення вихідної напруги неінвертуючого підсилювача (рисунок 3.3) по відношенню до його вхідної напруги у пропорціях ",2:1", "3:1", "4:1" та "5:1". Для обчислення коефіцієнта підсилення *К* неінвертуючого підсилювача можна скористатись виразом  $K \cong 1 + R_f/R_{inv}$ .

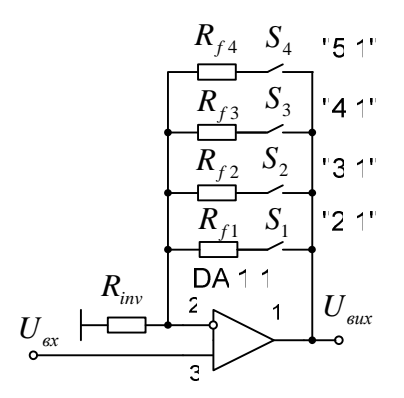

Рисунок 3.3 – Неінвертуючий підсилювач з дискретним значенням коефіцієнта підсилення

2.3 Складіть такий підсилювач на макетній платі.

2.4 Перевірте зібраний підсилювач на предмет дотримання значень коефіцієнтів підсилення при кількох значеннях вхідної напруги. Максимальне значення останньої обирайте з тих міркувань, щоб вихідна напруга підсилювача при підсиленні "5:1" не перевищувала напруги живлення ІМС ОП.

2.5 Орієнтуючись на значення опору резистора  $R_{iw}$  ≈ 10 кОм, розрахуйте тепер номінали резисторів неінвертуючого підсилювача (рисунок 3.4), зібраного на двох інвертуючих підсилювачах таким чином, щоб знову отримати збільшення вихідної напруги неінвертуючого підсилювача по відношенню до його вхідної напруги у пропорціях "2:1", "3:1", "4:1" та "5:1". Для обчислення коефіцієнта підсилення інвертуючого підсилювача *K* можна скористатись виразом  $K \cong -R_f/R_{inv}$ .

Використовуйте при цьому резистори з такими ж допусками, що і в п. 2.4.

Для другого інвертуючого підсилювача рекомендоване значення опору резистора *Rinv* ∈10...100 кОм.

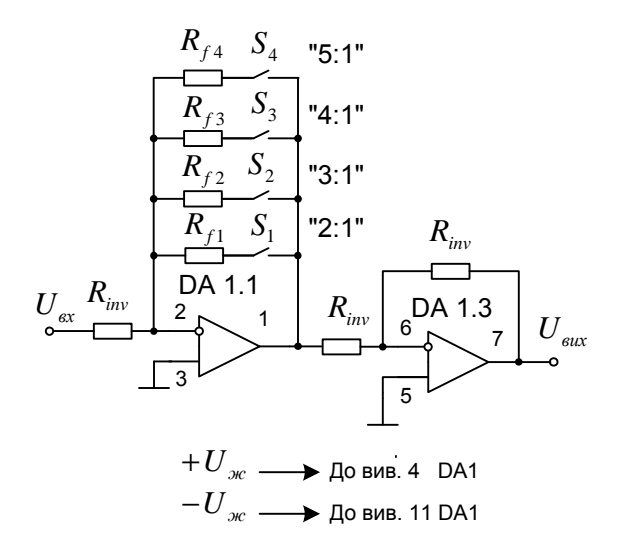

Рисунок 3.3 – Неінвертуючий підсилювач на двох інвертуючих підсилювачах

2.6 Складіть такий підсилювач на макетній платі.

2.7 Перевірте зібраний підсилювач на предмет дотримання значень коефіцієнтів підсилення при кількох значеннях вхідної напруги. Максимальне значення останньої обирайте з тих міркувань, шоб вихідна напруга підсилювача при підсиленні ..5:1" не перевищувала напруги живлення ІМС ОП.

2.8 Порівняйте ці два підсилювачі між собою та зробіть висновки щодо стабільності їх коефіцієнтів підсилення за одних і тих самих умов (рівень вхідного сигналу, допуски резисторів, напруга живлення).

## **3 Контрольні питання**

1. Для чого потрібні підсилювачі з регульованим коефіцієнтом підсилення?

2. Наведіть приклади задач, для розв'язання яких потрібні такі підсилювачі?

3. Назвіть основні способи регулювання підсилення.

4. Які переваги та недоліки кожного з них?

5. Яка відмінність між досліджуваними у роботі підсилювачами в сенсі стабільності коефіцієнта підсилення?